## **Vodafone Gprs Manual Settings**>>>CLICK HERE<<<

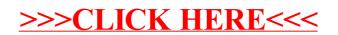